### Transmission Line Basics

1

### **Outlines**

- Transmission Lines in Planar structure.
- **♦** Key Parameters for Transmission Lines.
- **♦** Transmission Line Equations.
- ♦ Analysis Approach for Z<sub>0</sub> and T<sub>d</sub>
- ♠ Intuitive concept to determine Z<sub>0</sub> and T<sub>d</sub>
- Loss of Transmission Lines
- Example: Rambus and RIMM Module design

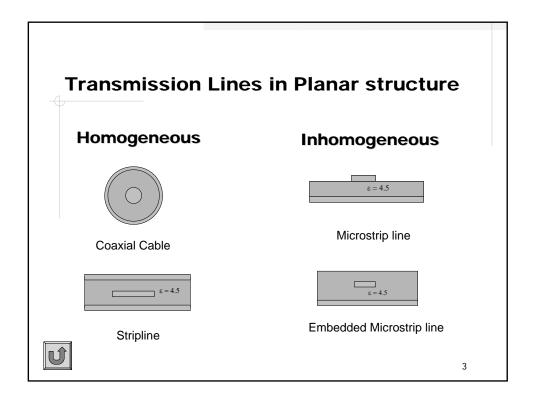

### **Key Parameters for Transmission Lines**

- 1. Relation of V/I: Characteristic Impedance  $Z_0$
- 2. Velocity of Signal: Effective dielectric constant  $\, \epsilon_{e} \,$
- 3. Attenuation: Conductor loss  $\alpha_{\text{c}}$  Dielectric loss  $\alpha_{\text{d}}$

### Lossless case

| $Z_0$ | $\sqrt{\frac{L}{C}}$  | $\frac{1}{V_pC}$                   | $\frac{T_d}{C}$ |
|-------|-----------------------|------------------------------------|-----------------|
| $V_p$ | $\frac{1}{\sqrt{LC}}$ | $\frac{c_0}{\sqrt{\varepsilon_e}}$ | $\frac{1}{T_d}$ |

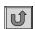

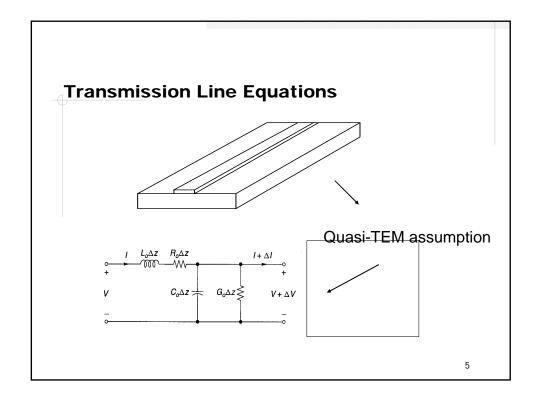

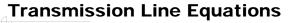

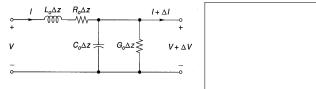

 $R_0$  = resistance per unit length(Ohm / cm)

 $G_0$  = conductance per unit length (mOhm/cm)

 $L_0$  = inductance per unit length (H / cm)

 $C_0$  = capacitance per unit length (F/cm)

**KCI**: 
$$\frac{dI}{dt} = -(G_0 + iwG_0)V$$
 V and I

### **Transmission Line Equations**

Two wave components with amplitudes V+ and V- traveling in the direction of +z and -z

$$V = V_{+}e^{-rz} + V_{-}e^{+rz}$$

$$I = \frac{1}{Z_{0}}(V_{+}e^{-rz} - V_{-}e^{+rz}) = I_{+} + I_{-}$$

Where propagation constant and characteristic impedance are

$$r = \sqrt{(R_0 + jwL_0)(G_0 + jwC_0)} = \alpha + j\beta$$

$$Z_0 = \frac{V_+}{I_+} = \frac{V_-}{I_-} = \sqrt{\frac{R_0 + jwL_0}{G_0 + jwC_0}}$$

7

### **Transmission Line Equations**

 $\alpha$  and  $\beta$  can be expressed in terms of  $(R_0, L_0, G_0, C_0)$ 

$$\alpha^2 - \beta^2 = R_0 G_0 - \omega^2 L_0 C_0$$
$$2\alpha\beta = \omega (R_0 C_0 + G_0 L_0)$$

The actual voltage and current on transmission line:

$$V(z,t) = \text{Re}[(V_{+}e^{-\alpha z}e^{-j\beta z} + V_{-}e^{+\alpha z}e^{j\beta z})e^{jwt}]$$

$$I(z,t) = \text{Re}[\frac{1}{Z_{0}}(V_{+}e^{-\alpha z}e^{-j\beta z} - V_{-}e^{+\alpha z}e^{j\beta z})e^{jwt}]$$

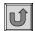

### Analysis approach for $Z_0$ and $T_d$ (Wires in air)

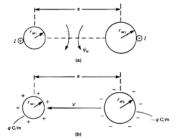

$$C = ? (by Q=C V)$$

$$L = ?$$
 (by  $\Psi = L I$ )

### Analysis approach for $\rm Z_0$ and $\rm T_d$ (Wires in air): $\rm ^{Ampere's\ Law\ for\ H\ field}$

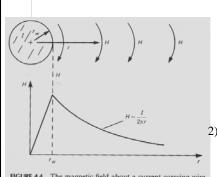

$$H(r) = \frac{I}{\oint_{c} d\ell} = \frac{I}{2\pi r}$$

2) 
$$\psi_e = \int_S \overline{B_r} \cdot d\bar{s} = \int_{r=R_1}^{R_2} \frac{\mu_0 I}{2\pi r} dr = \frac{\mu_0 I}{2\pi} \ln(\frac{R_1}{R_2})$$
 (in Wb)

### Analysis approach for $Z_0$ and $T_d$ (Wires in air): Ampere's Law for H field

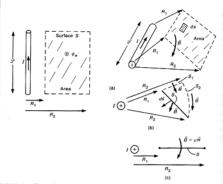

$$\psi_e = \frac{\mu_0 I}{2\pi} \ln(\frac{R_2}{R_1})$$

$$L = \psi_e / I$$

11

### The per-unit-length Parameters (E): Gauss's Law

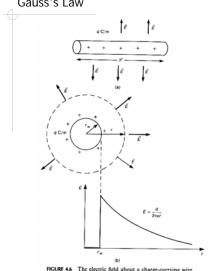

1) from gauss law

$$\nabla \cdot \overrightarrow{D} = \rho \Leftrightarrow \oint_{S} \varepsilon \overrightarrow{E_{T}} \cdot d\overrightarrow{s} = Q_{total}$$
$$\cdot F = Q \times 1m$$

$$\mathcal{E}_0 \bigoplus_{S} ds$$

$$=\frac{q}{2\pi\varepsilon_0 r}$$

2) 
$$V = \int_{C} \overline{E_{T}} \cdot d\vec{\ell} = -\int_{r=R_{2}}^{R_{1}} \frac{q}{2\pi\varepsilon_{0}r} dr$$

$$= \frac{q}{2\pi\varepsilon_0} \ln \frac{R_2}{R_1}$$

### The per-unit-length Parameters (E)

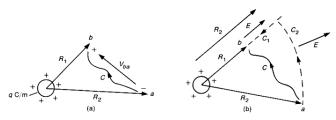

FIGURE 4.7 Illustration of a basic subproblem of determining the voltage between two points: (a) dimensions of the problem; (b) an equivalent but simpler problem.

$$V = \frac{q}{2\pi\varepsilon_0} \ln(\frac{R_2}{R_1})$$
$$C = Q/V$$

13

### c. For example Determine the L.C.G.R of the two-wire line.

(note : homogeneous medium)

Inductance:

$$L = \ell_e = \frac{\psi_e}{I}$$

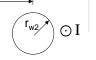

where
$$\psi_{e} = \frac{\mu_{0}I}{2\pi} \ln(\frac{s-r_{w2}}{r_{w1}}) + \frac{\mu_{0}I}{2\pi} \ln(\frac{s-r_{w1}}{r_{w2}})$$

$$= \frac{\mu_{0}I}{2\pi} \ln(\frac{(s-r_{w2})(s-r_{w1})}{r_{w1}r_{w2}})$$

$$(\mu_{0}, \varepsilon_{0})$$

$$\Rightarrow L = \frac{\mu_0}{2\pi} \ln(\frac{s^2}{r_{w1}r_{w2}})$$

assume  $s \gg r_{w1}$ ,  $r_{w2}$ 

### Capacitance:

1) 
$$\ell_e \cdot c = \mu_0 \varepsilon_0$$

$$\Rightarrow C = \frac{2\pi\varepsilon_0}{\ln\left(\frac{s^2}{r_{w_1}r_{w_2}}\right)}$$

$$\Rightarrow \frac{1}{r_{w_1}r_{w_2}}$$

2) 
$$V = \frac{q}{2\pi\varepsilon_0} \ln(\frac{s \cdot r_{w2}}{r_{w1}}) + \frac{q}{2\pi\varepsilon_0} \ln(\frac{s \cdot r_{w1}}{r_{w2}})$$

$$= \frac{q}{2\pi\varepsilon_0} \ln(\frac{(s \cdot r_{w2})(s \cdot r_{w1})}{r_{w1}r_{w2}})$$

$$\cong \frac{q}{2\pi\varepsilon_0} \ln(\frac{s^2}{r_{w1}r_{w2}}) \quad \text{if } s \gg r_{w1}, r_{w2}$$

$$C = \frac{q}{V} = \frac{2\pi\varepsilon_0}{\ln(\frac{s^2}{r_{w1}r_{w2}})} \quad \leftarrow \text{ the same with 1) approach}$$

15

### The per-unit-length Parameters

Homogeneous structure

TEM wave structure is like the DC (static) field structure

$$LG = \mu \sigma$$

$$LC = \mu \varepsilon$$

So, if you can derive how to get the L, G and C can be obtained by the above two relations.

### The per-unit-length Parameters (Above GND)

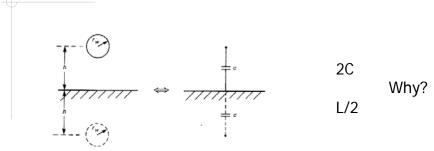

FIGURE 4.9 Determination of the per-unit-length capacitance of a wire above a ground plane with the method of images.

17

**d.** How to determine L,C for microstrip-line.

$$\left\langle \begin{array}{c} \mu_0, \mathcal{E}_0 \\ \mu_1, \mathcal{E}_1 \end{array} \right
angle$$

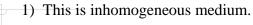

- 2) Nunerical method should be used to solve the C of this structure, such as Finite element, Finite Difference...
- 3) But  $\ell_e$  can be obtained by

$$\ell_e C_0 = \mu_0 \varepsilon_0 \quad \Rightarrow \quad \ell_e = \frac{\mu_0 \varepsilon_0}{C_0}$$

where  $C_0$  is the capacitance when  $\varepsilon_1$  medium is replaced by  $\varepsilon_0$  medium.

### Analysis approach for Z<sub>0</sub> and T<sub>d</sub> (Strip line)

Approximate electrostatic solution

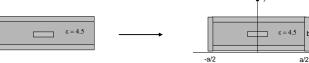

The fields in TEM mode must satisfy Laplace equation 2.

$$\nabla_{t}^{2}\Phi(x,y)=0$$

1.

where  $\Phi$  is the electric potential

The boundary conditions are

$$\Phi(x, y) = 0$$
 at  $x = \pm a / 2$ 

$$\Phi(x,y) = 0 \text{ at } y = 0,b$$

19

### Analysis approach for Z<sub>0</sub> and T<sub>d</sub>

3. Since the center conductor will contain the surface charge, so

3. Since the center conductor will contain the surface charge, 
$$\Phi(x,y) = \begin{cases} \sum_{\substack{n=1\\odd}}^{\infty} A_n \cos \frac{n\pi x}{a} \sinh \frac{n\pi y}{a} & \text{for } 0 \le y \le b/2\\ \sum_{\substack{n=1\\odd}}^{\infty} B_n \cos \frac{n\pi x}{a} \sinh \frac{n\pi}{a} (b-y) & \text{for } b/2 \le y \le b \end{cases}$$

$$Why?$$

**4.** The unknowns  $A_n$  and  $B_n$  can be solved by two known conditions:

The potential at y = b/2 must continuous

The surface charge distribution for the strip:  $\rho_s = \begin{cases} 1 & \text{for } |x| \le W/2 \\ 0 & \text{for } |x| \ge W/2 \end{cases}$ 

### Analysis approach for $Z_0$ and $T_d$

5. 
$$\begin{cases} V = -\int_{0}^{b/2} E_y(x=0,y) dy = -\int_{0}^{b/2} -\partial \Phi(x,y) / \partial y(x=0,y) dy \\ Q = \int_{-w/2}^{0} \rho_s(x) dx = W(C/m) \end{cases}$$

6. 
$$C = \frac{Q}{V} = \frac{W}{\sum_{\substack{n=1\\odd}}^{\infty} \frac{2a\sin(n\pi W/2a)\sinh(n\pi b/2a)}{(n\pi)^2 \varepsilon_0 \varepsilon_r \cosh(n\pi b/2a)}}$$

$$Z_0 = \frac{1}{v_p C} = \frac{\sqrt{\varepsilon_r}}{cC}$$

Answers!!

7. 
$$T_d = \sqrt{\varepsilon_r} / c$$

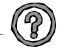

21

### Analysis approach for $\boldsymbol{Z}_0$ and $\boldsymbol{T}_d$ (Microstrip Line)

1.

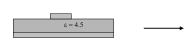

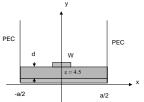

2. The fields in Quasi - TEM mode must satisfy Laplace equation

$$\nabla_t^2 \Phi(x, y) = 0$$

where  $\Phi$  is the electric potential

The boundary conditions are

$$\Phi(x, y) = 0$$
 at  $x = \pm a / 2$ 

$$\Phi(x, y) = 0$$
 at  $y = 0, \infty$ 

### Analysis approach for Z<sub>0</sub> and T<sub>d</sub> (Microstrip Line)

$$\Phi(x,y) = \begin{cases} \sum_{\substack{n=1\\ odd}}^{\infty} A_n \cos \frac{n\pi x}{a} \sinh \frac{n\pi y}{a} & \text{for } 0 \le y \le d\\ \sum_{\substack{n=1\\ odd}}^{\infty} B_n \cos \frac{n\pi x}{a} e^{-n\pi y/a} & \text{for } d \le y \le \infty \end{cases}$$

**4.** The unknowns  $A_n$  and  $B_n$  can be solved by two known conditions and the orthogonality of cos function:

The potential at y = d must continuous The surface charge distribution for the strip:  $\rho_s = \begin{cases} 1 & \text{for } |x| \le W/2 \\ 0 & \text{for } |x| \ge W/2 \end{cases}$ 

23

### Analysis approach for Z<sub>0</sub> and T<sub>d</sub> (Microstrip Line)

5. 
$$\begin{cases} V = -\int_{0}^{b/2} E_{y}(x=0,y) dy = -\int_{0}^{b/2} -\partial \Phi(x,y) / \partial y(x=0,y) dy = \sum_{n=1}^{\infty} A_{n} \sinh \frac{n\pi d}{a} \\ Q = \int_{-w/2}^{w/2} \rho_{s}(x) dx = W(C/m) \end{cases}$$
6. 
$$C = \frac{Q}{V} = \frac{W}{\sum_{\substack{n=1 \ odd}}^{\infty} \frac{4a \sin(n\pi W/2a) \sinh(n\pi d/2a)}{(n\pi)^{2} W \varepsilon_{0} [\sinh(n\pi d/a) + \varepsilon_{r} \cosh(n\pi d/a)]}$$

### Analysis approach for $Z_0$ and $T_d$ (Microstrip Line)

To find the effective dielectric constant  $\varepsilon_{\rm e}$ , we consider two cases of capacitance

- 1. C = capacitance per unit length of the microstrip line with the dielectric substrate  $\varepsilon_r \neq 1$
- 2.  $C_0$  = capacitance per unit length of the microstrip line with the dielectric substrate  $\varepsilon_r = 1$

$$\therefore \varepsilon_e = \frac{C}{C_0}$$

8.

$$Z_0 = \frac{1}{v_p C} = \frac{\sqrt{\varepsilon_e}}{cC}$$

$$T_d = \sqrt{\varepsilon_e} / c$$

25

### Tables for $Z_0$ and $T_d$ (Microstrip Line)

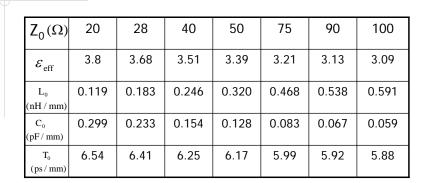

Fr4: dielectric constant = 4.5

Frequency: 1GHz

### Tables for Z<sub>0</sub> and T<sub>d</sub> (Strip Line)

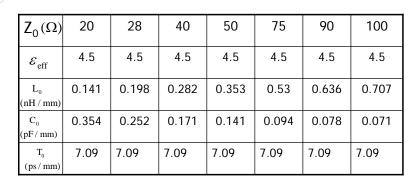

Fr4: dielectric constant = 4.5

Frequency: 1GHz

27

Analysis approach for  $Z_0$  and  $T_d$  (EDA/Simulation Tool)

- 1. HP Touch Stone (HP ADS)
- 2. Microwave Office
- 3. Software shop on Web:
- 4. APPCAD

 $(\underline{http://softwareshop.edtn.com/netsim/si/termination/term\_article.html})$ 

 $(\underline{\text{http://www.agilent.com/view/rf}} \ \ \text{or} \ \ \underline{\text{http://www.hp.woodshot.com}} \ )$ 

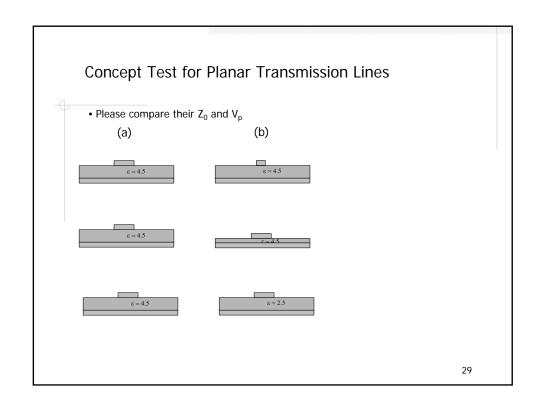

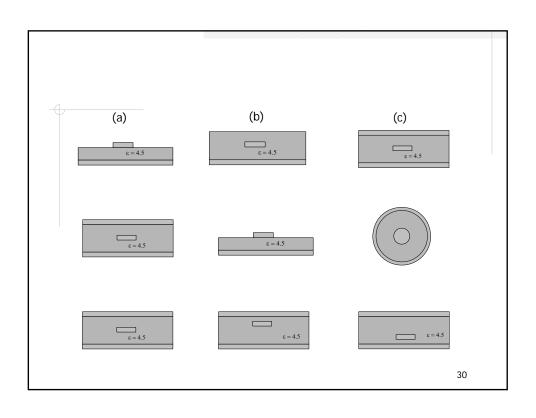

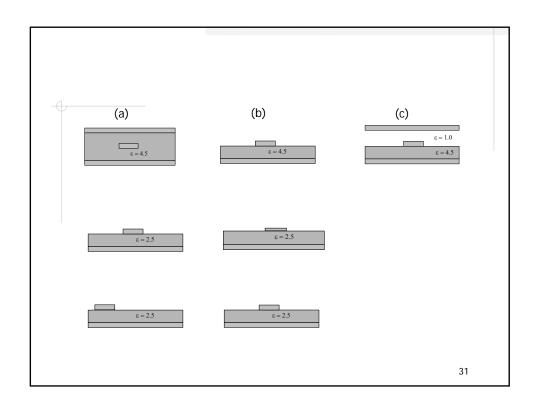

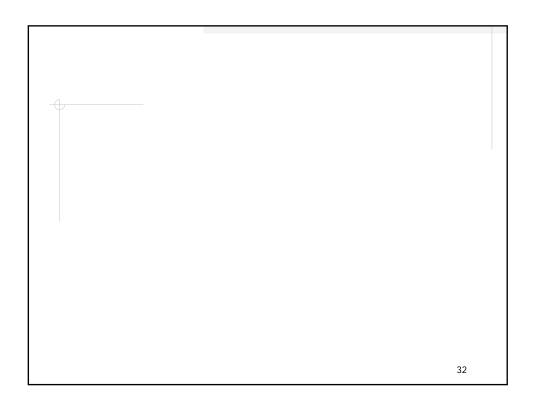

### Loss of Transmission Lines

Typically, dielectric loss is quite small ->  $G_0 = 0$ . Thus

$$Z_0 = \sqrt{\frac{R_0 + jwL_0}{jwC_0}} = \sqrt{\frac{L_0}{C_0}} (1 - jx)^{1/2}$$

$$r = \sqrt{(R_0 + jwL_0)(jwC_0)} = \alpha + j\beta$$

$$w = \frac{R_0}{L_0}$$

Where  $x = \frac{R_0}{wL_0}$ 

• Lossless case : x = 0Near Lossless: x << 1</li>

Highly Lossy: x >> 1

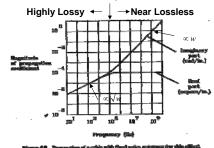

33

### Loss of Transmission Lines

•For Lossless case: • For Near Lossless case:

$$\alpha = 0$$

$$\beta = \omega \sqrt{L_0 C_0}$$

$$\alpha \approx \frac{R_0}{2\sqrt{L_0 / C_0}}$$

$$Z_0 = \sqrt{\frac{L_0}{C_0}}$$

$$\beta \approx \omega \sqrt{L_0 C_0} \left[ 1 - \frac{x^2}{8} \right]$$

Time delay 
$$T_0 = \sqrt{L_0 C_0}$$

$$\begin{split} \alpha &= 0 \\ \beta &= \omega \sqrt{L_0 C_0} \\ Z_0 &= \sqrt{\frac{L_0}{C_0}} \\ \text{Time delay } T_0 &= \sqrt{L_0 C_0} \\ \end{split} \qquad \qquad \begin{aligned} \alpha &\approx \frac{R_0}{2 \sqrt{L_0 / C_0}} \\ \beta &\approx \omega \sqrt{L_0 C_0} \left[ 1 - \frac{x^2}{8} \right] \\ Z_0 &\cong \sqrt{\frac{L_0}{C_0}} \left( 1 - j \frac{R_0}{2wL_0} \right) = \sqrt{\frac{L_0}{C_0}} + \frac{1}{jwC} \text{ where } C = 2T_0 / R_0 \end{aligned}$$

Time delay 
$$T_0 = \sqrt{L_0 C_0}$$

### Loss of Transmission Lines

That's why telephone company terminate

the lines with 600 ohm

• For highly loss case: (RC transmission line)

$$\alpha \approx \sqrt{\frac{wR_0C_0}{2}} \underbrace{[1-\frac{1}{2x}]}_{\mbox{$N$onlinear phase relationship with $f$}}_{\mbox{$N$onlinear phase relationship with $f$}}_{\mbox{$N$onlinear phase relationship with $f$}}$$
 
$$\beta \approx \sqrt{\frac{wR_0C_0}{2}} \underbrace{[1+\frac{1}{2x}]}_{\mbox{$N$onlinear phase relationship with $f$}}_{\mbox{$N$onlinear phase relationship with $f$}}_{\mbox{$N$onlinear phase relationship with $f$}}$$
 
$$\mbox{Example of RC transmission line:}$$
 
$$\mbox{AWG 24 telephone line in home}$$
 
$$\mbox{$Z_0(w) = \left(\frac{R+iwL}{iwC}\right)^{1/2} = 648(1+j)$}$$

where

 $R = 0.0042\Omega / in$ 

L = 10nH/in

C = 1pF / in

w = 10,000 rad / s(1600 Hz): voice band

35

### Loss of Transmission Lines (Dielectric Loss)

### TABLE 5.3 SOME TYPICAL LINE PARAMETERS

| Case | L,<br>(ulikus) | C <sub>p</sub><br>(pFAm) | it,<br>(Ωfant) |      |      | € <sub>y</sub> | R <sub>o</sub> /toL <sub>o</sub> <sup>4</sup> |
|------|----------------|--------------------------|----------------|------|------|----------------|-----------------------------------------------|
| PCB  | 5              | 1                        | 0.050b         | 70.7 | 70.7 | 4.5            | 0:0023                                        |
| MCM  | 5              | 1                        | 5              | 70.7 | 70.7 | 45             | 9.23                                          |
| Chip | 2.2            | 2                        | 500            | 32.9 | 65.8 | 3.9            | 52.5                                          |

 $^{6}w = 2\pi f = 2\pi (0.35)/T_{V} = 4.4 \times 10^{9}$  radius, at  $T_{V} = 0.5$  ns.  $^{6}4$ -mil width, 1-az Cu.

The loss of dielectric loss is described by the loss tangent

$$\tan \delta_D = \frac{G}{wC}$$
 FR4 PCB  $\tan \delta_D = 0.035$ 

$$\therefore \alpha_D = \frac{GZ_0}{2} = (wC \tan \delta_D Z_0) / 2 = \pi f \tan \delta_D \sqrt{LC}$$

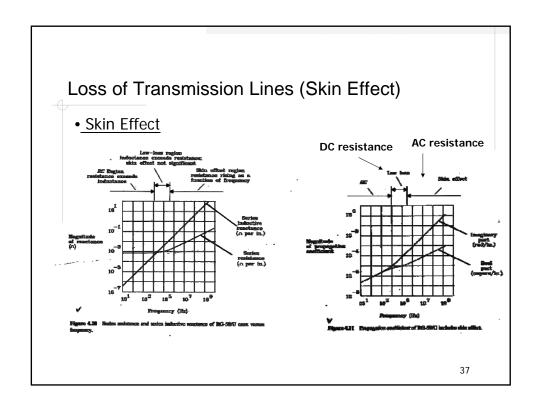

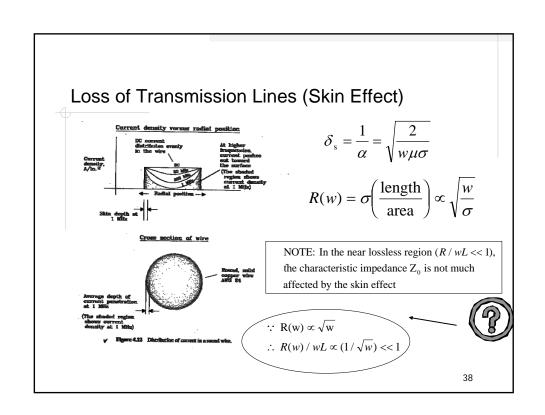

| Loss of Transmission Lines (S | kin Effect) |
|-------------------------------|-------------|
|-------------------------------|-------------|

| f (MHz)                                        | 100   | 200   | 400   | 800   | 1200  | 1600  | 2000  |
|------------------------------------------------|-------|-------|-------|-------|-------|-------|-------|
| $\delta_{\rm s} = \sqrt{\frac{1}{f\mu\sigma}}$ | 6.6um | 4.7um | 3.3um | 2.4um | 1.9um | 1.7um | 1.5um |
| $R_s(\Omega)$                                  | 2.6m  | 3.7m  | 5.2m  | 7.4m  | 9.0m  | 10.8m | 11.6m |
| 8 < /                                          | ohm   | ohm   | ohm   | ohm   | ohm   | ohm   | ohm   |
| Trace resistance                               | 1.56  | 2.22  | 3.12  | 4.44  | 5.4   | 6.48  | 7.0   |
| resistance                                     | ohm   | ohm   | ohm   | ohm   | ohm   | ohm   | ohm   |

Skin depth resistance 
$$R_s = \sqrt{\frac{\pi \mu f}{\sigma}}(\Omega)$$

6mil

$$\mu = 4\pi \times 10^{-7} \, H \, / \, m$$
 $\sigma(\text{Cu}) = 5.8 \times 10^7 \, S \, / \, m$ 

Length of trace = 
$$20$$
cm

39

### Loss Example: Gigabit differential transmission lines

For comparison: (Set Conditions)

- Differential impedance = 100
- Trace width fixed to 8mil 2.
- Coupling coefficient = 5% 3.
- Metal: 1 oz Copper

### Question:

- Which one has larger loss by skin effect? Which one has larger loss of dielectric?

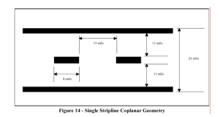

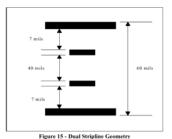

Loss Example: Gigabit differential transmission lines

Skin effect loss

| Frequency | Stripline<br>Resistance<br>Ω / feet | Dual Stripline<br>Resistance<br>Ω / feet | Percent Difference |
|-----------|-------------------------------------|------------------------------------------|--------------------|
| 500 MHz   | 6,144                               | 6.648                                    | 8,2%               |
| 1,5 GHz   | 10.668                              | 11,508                                   | 7.9%               |
| 2,5 GHz   | 13.728                              | 14,832                                   | 8.0%               |

Table 3 - Simulated Results of Skin Effect Losses

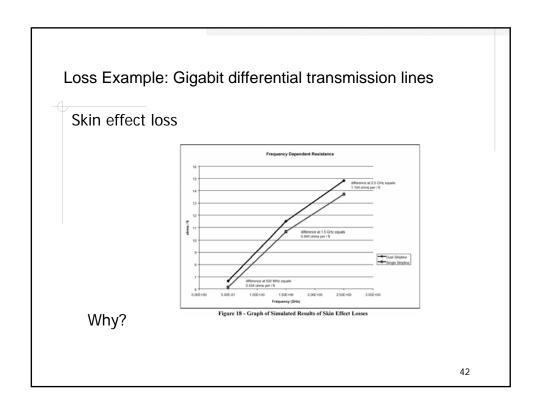

## Look at the field distribution of the common-mode coupling Look at the field distribution of the common-mode coupling Figure 11 - Coplanar Differential Single Stripline Routing Geometry Figure 12 - Differential Routing in a Dual Stripline Geometry

Loss Example: Gigabit differential transmission lines

Coplanar structure has more surface for current flowing

How about the dielectric loss? Which one is larger?

44

# Loss Example: Gigabit differential transmission lines The answer is dual stripline has larger loss. Why? The field density in the dielectric between the trace and GND is higher for dual stripline.

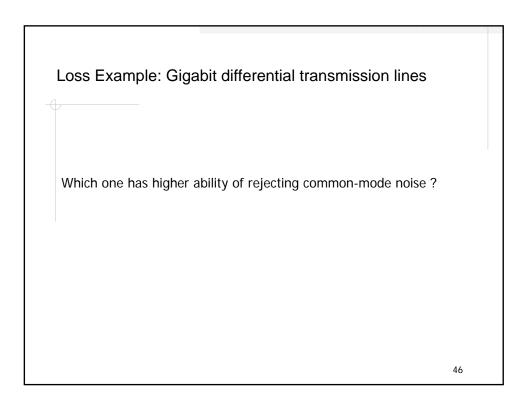

### Loss Example: Gigabit differential transmission lines

The answer is coplanar stripline. Why?

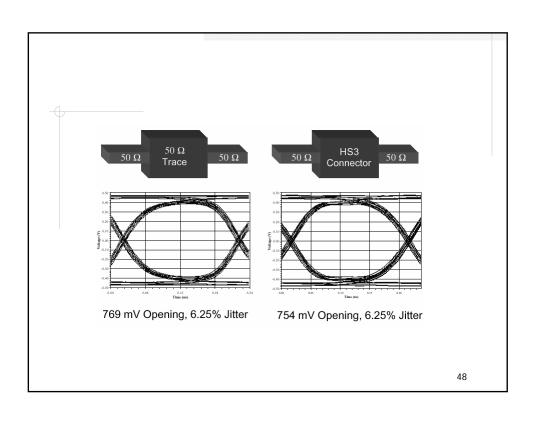

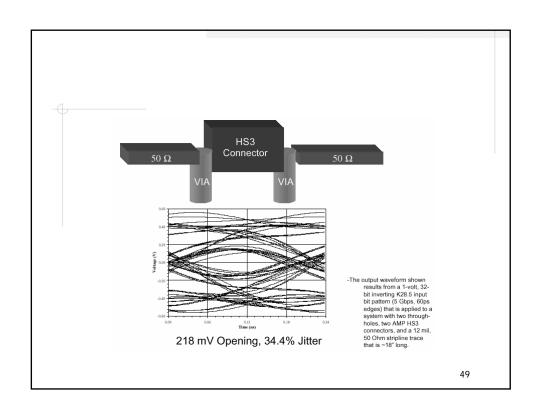

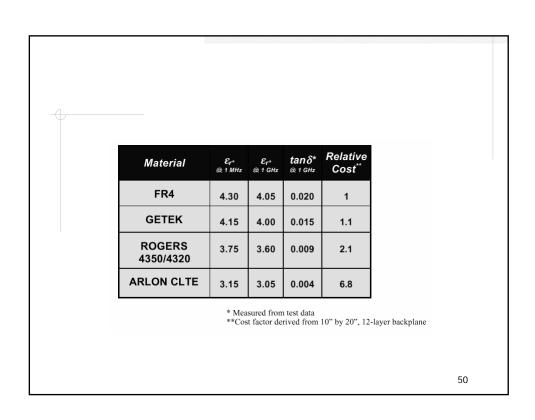

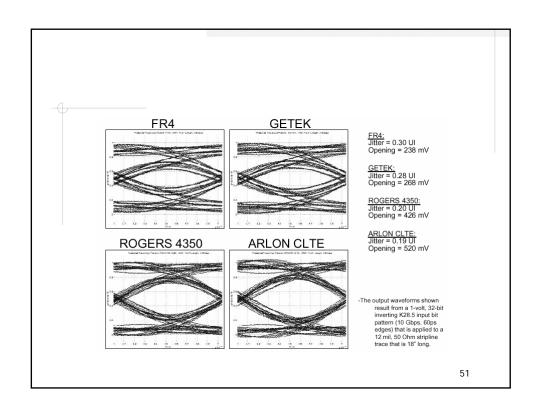

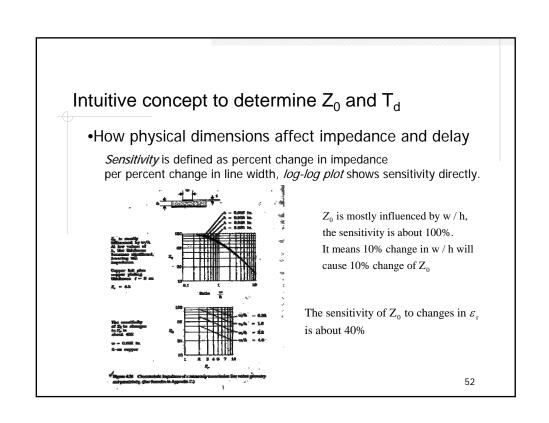

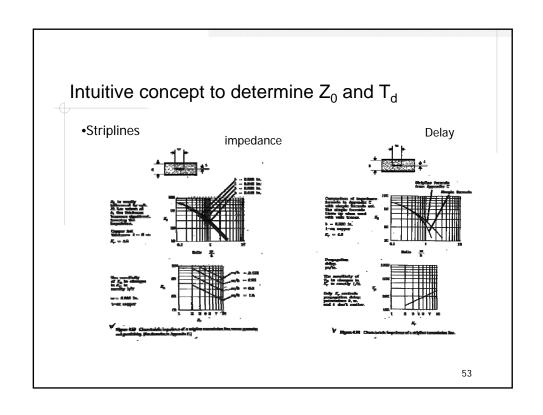

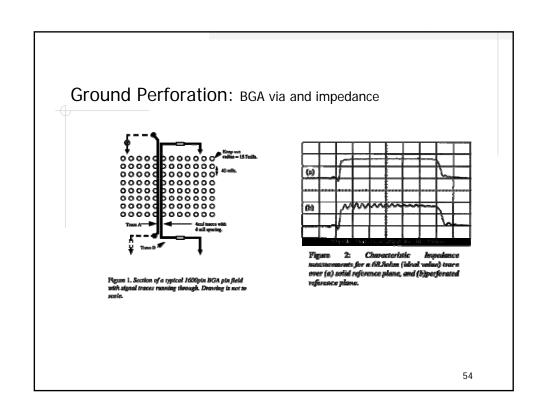

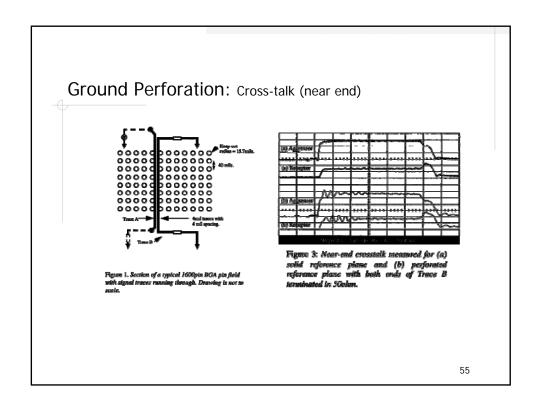

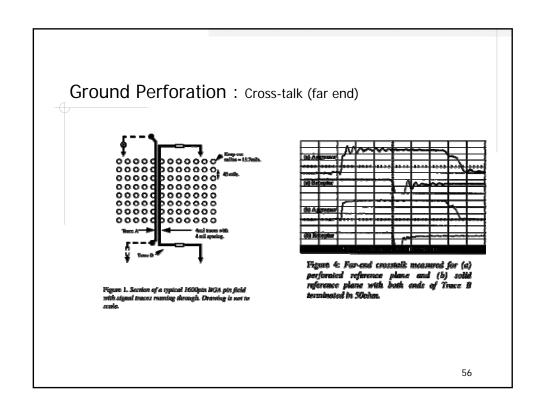

Example(II): Transmission line on non-ideal GND

Reasons for splits or slits on GND planes

• DC isolation between different supply voltages.

• AC isolation of digital from low noise analog circuits.

• Low cost method of removing unwanted resonances from the power distribution system.

• Nearby touching via holes.

Example(II): Transmission line on non-ideal GND

### Disadvantages of Image Plane Slits and Splits

- Transverse slits in the image planes present a discontinuity to the flow of AC currents.
- · Result in significant signal degradation.
- Help generate common mode currents that result in significant radiation.

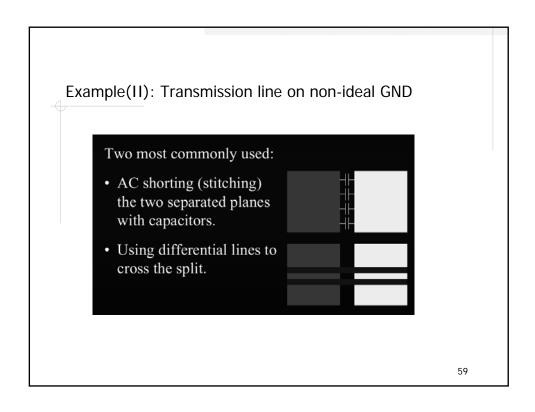

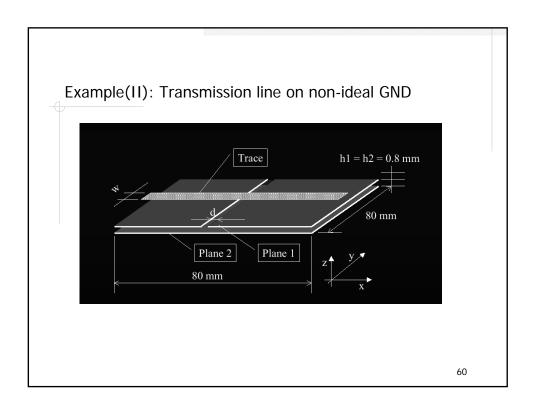

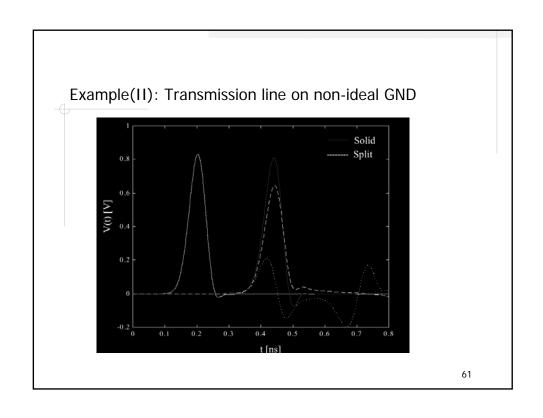

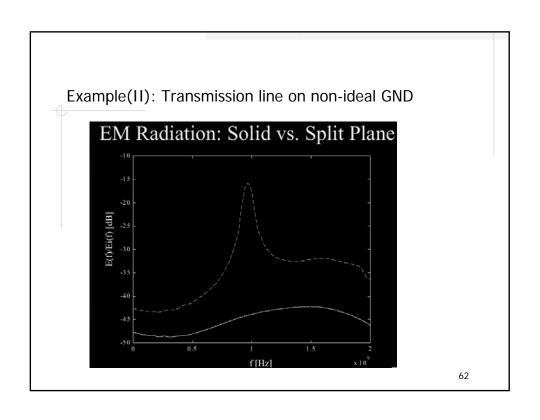

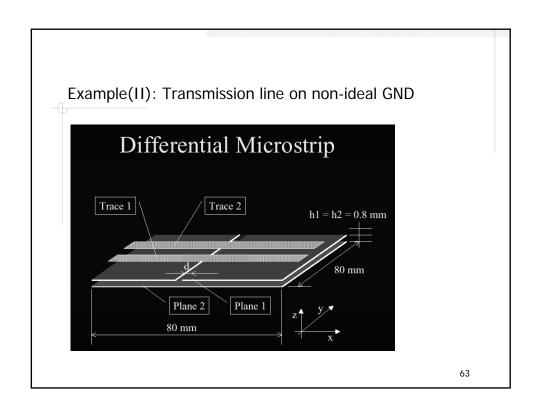

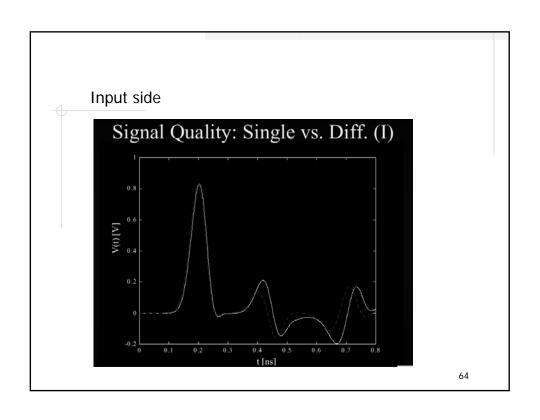

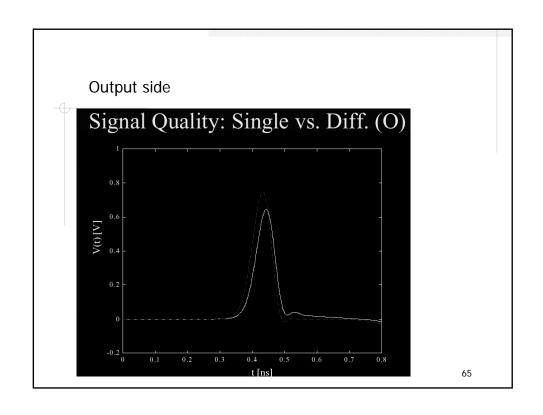

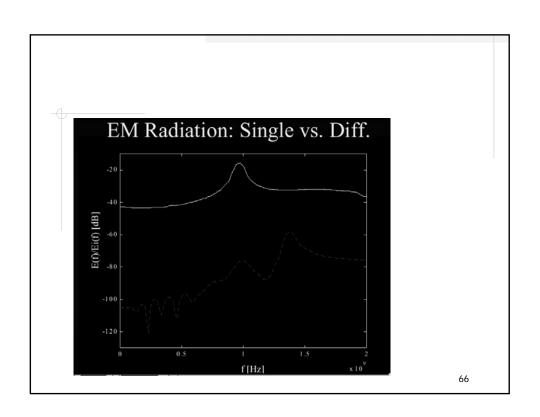

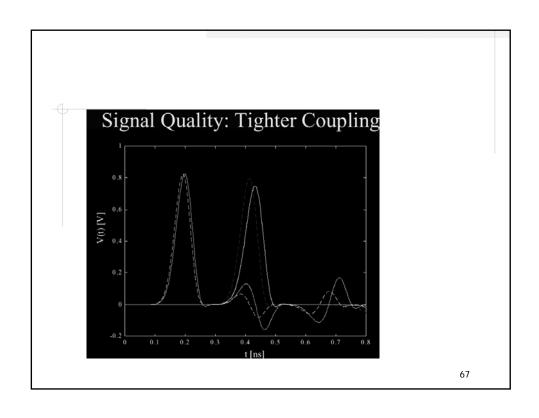

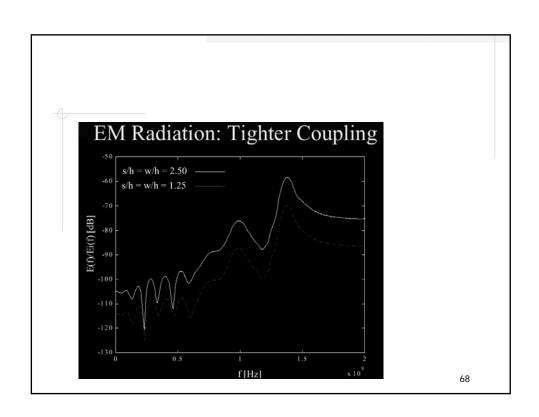

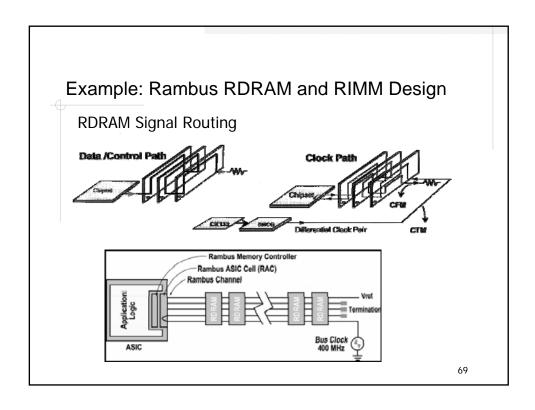

### •Power:

VDD = 2.5V, Vterm = 1.8V, Vref = 1.4V

### •Signal:

0.8V Swing: Logic 0 -> 1.8V, Logic 1 -> 1.0V

2x400MHz CLK: 1.25ns timing window, 200ps rise/fall time

Timing Skew: only allow 150ps - 200ps

### •Rambus channel architecture:

(30 controlled impedance and matched transmission lines)

- ■Two 9-bit data buses (DQA and DQB)
- ■A 3-bit ROW bus
- ■A 5-bit COL bus
- ■CTM and CFM differential clock buses

- **RDRAM Channel is designed for 28**  $\Omega$  +/- 10%
- Impedance mismatch causes signal reflections
- Reflections reduce voltage and timing margins
- **PCB** process variation -> Z₀ variation -> Channel error

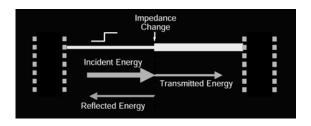

71

### Example: Rambus RDRAM and RIMM Design

• Intel suggested coplanar structure

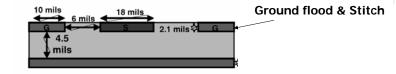

• Intel suggested strip structure

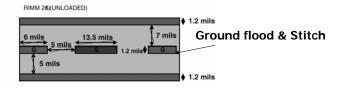

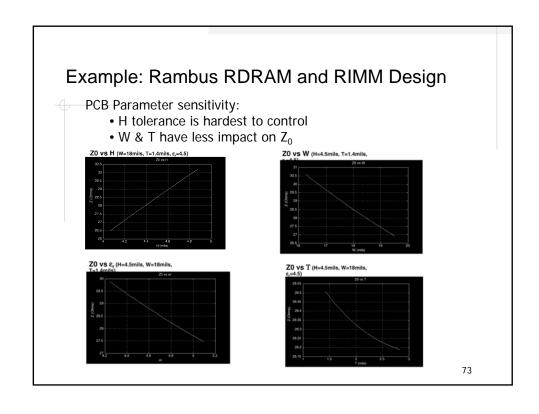

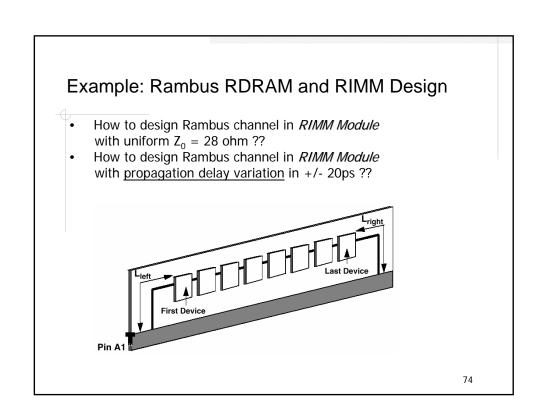

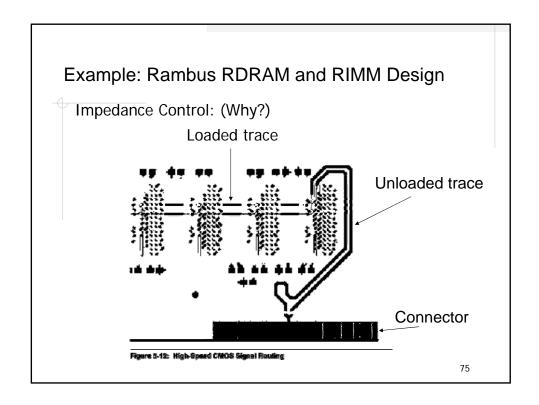

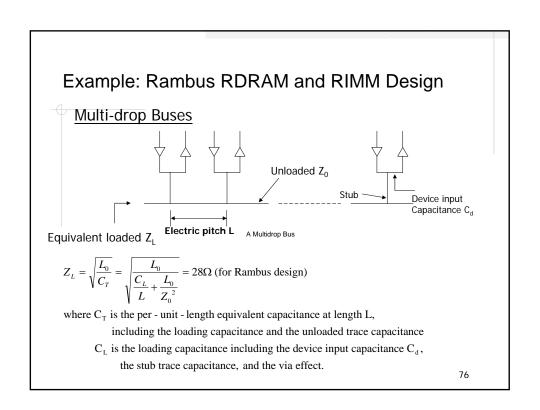

In typical RIMM module design

$$\begin{tabular}{ll} \begin{tabular}{ll} \beg$$

If you design unloaded trace  $Z_0 = 56\Omega$ 

the electric pitch L = 7.06mm to reach loaded  $Z_L = 28\Omega$ 

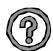

: 
$$L_0 = Z_0 \tau = 56\Omega \times 6.77 \text{ psec / mm} = 379 \text{ pH / mm} = 9.5 \text{ pH / mil}$$

$$C_T = \frac{C_L}{L} + \frac{L_0}{Z_0^2} = \frac{2.5pF}{7.06mm} + \frac{379 \text{ pH / mm}}{56\Omega^2} = 0.475 \text{ pF / mm}$$

 $\therefore Z_L = \sqrt{\frac{L_0}{C_T}} = 28.3\Omega$ 

77

### Example: Rambus RDRAM and RIMM Design

Dovice pitch

Dog bone
Petsern

Brocket Id trace length

Brocket I pitch

Ar B

Figure 5-5: 8 Device Single-Sided Edge-Bonded Module Device and Electrical Pitch

Modulation trace

**Device pitch** = Device height + Device space

Electrical pitch L is designed as

$$L = \frac{C_L Z_L^2}{\frac{\tau}{Z_0} (Z_0^2 - Z_L^2)}$$

If device pitch > electric pitch, modulation trace of 28ohm should be used.

Modulation trace length = Device pitch - Electric pitch

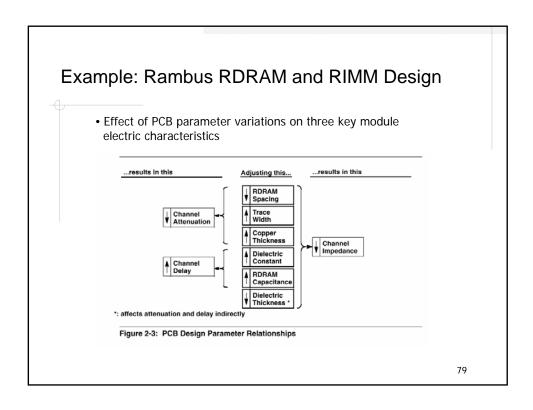

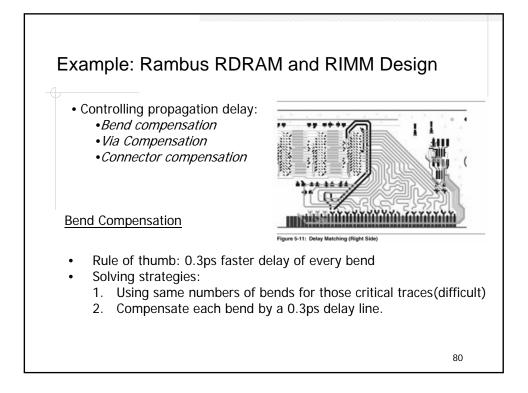

### Via Compensation (delay)

For a 8 layers PCB, a via with 50mil length can be modeled as (L, C) = (0.485 nH, 0.385 pF).

∴ Delay 
$$T_0 = \sqrt{LC} = 13.7 \text{ psec}$$
  
Impedance  $Z_0 = \frac{1}{\sqrt{LC}} \approx 38\Omega$  ← Inductive

Rule of thumb: delay of a specific via depth can be calculated by scaling the inductance value which is proportional to via length.

∴ 30mil via has delay ≈ 
$$13.7 \times \sqrt{\frac{30\text{mil}}{50\text{mil}}} = 10.6p \text{ sec}$$

This delay difference can be compensated by adding a 1.566mm to the unloaded trace (56 $\Omega$ )

81

### Example: Rambus RDRAM and RIMM Design

Via Compensation (impedance)

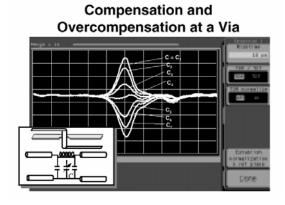

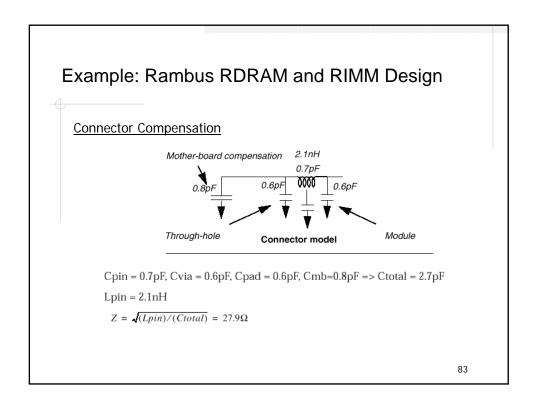

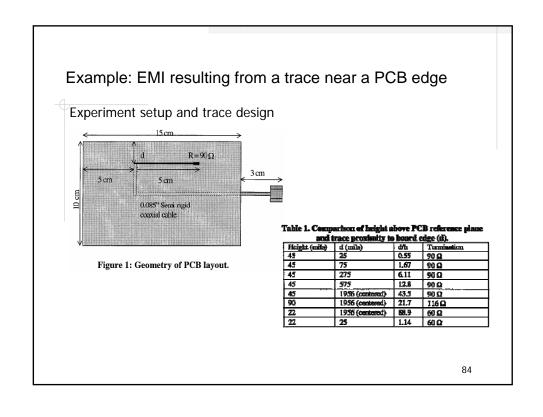

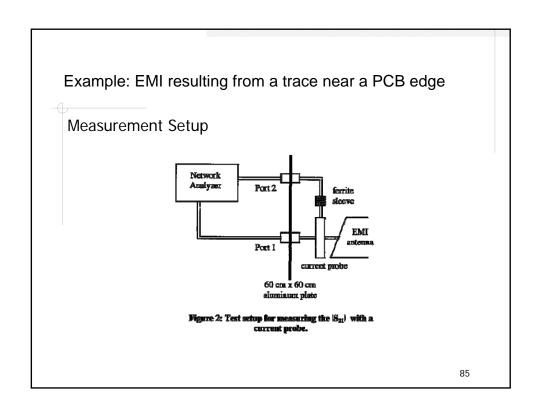

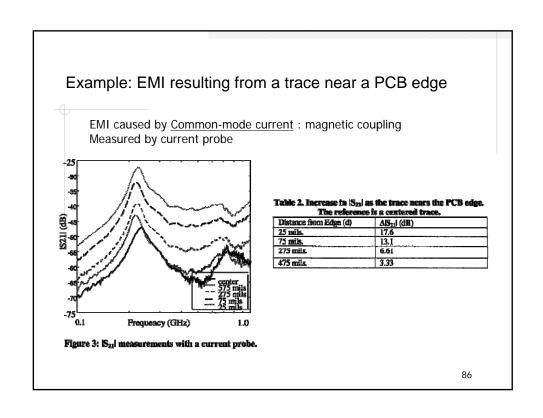

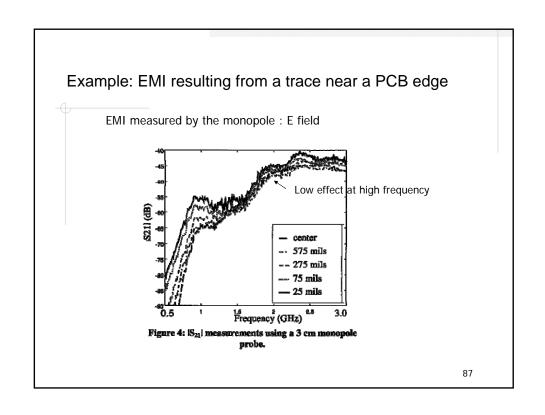

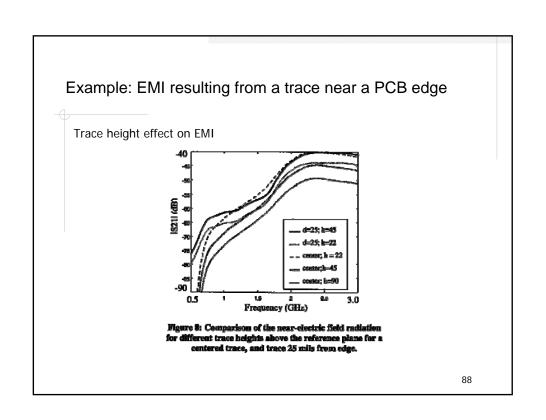

### Reference

- 1. Howard W. Johnson, "High-speed digital design", Prentice-Hall, 1993
- Ron K. Poon, "Computer Circuits Electrical Design", Prentice-Hall, 1995
- David M. Pozar, "Microwave Engineering", John Wiley & Sons, 1998 William J. Dally, "Digital System Engineering", Cambridge, 1998 Rambus, "Direct Rambus RIMM Module Design Guide, V. 0.9", 1999